## Type in the Web browser address bar: http://www.gorazdze.pl/pl

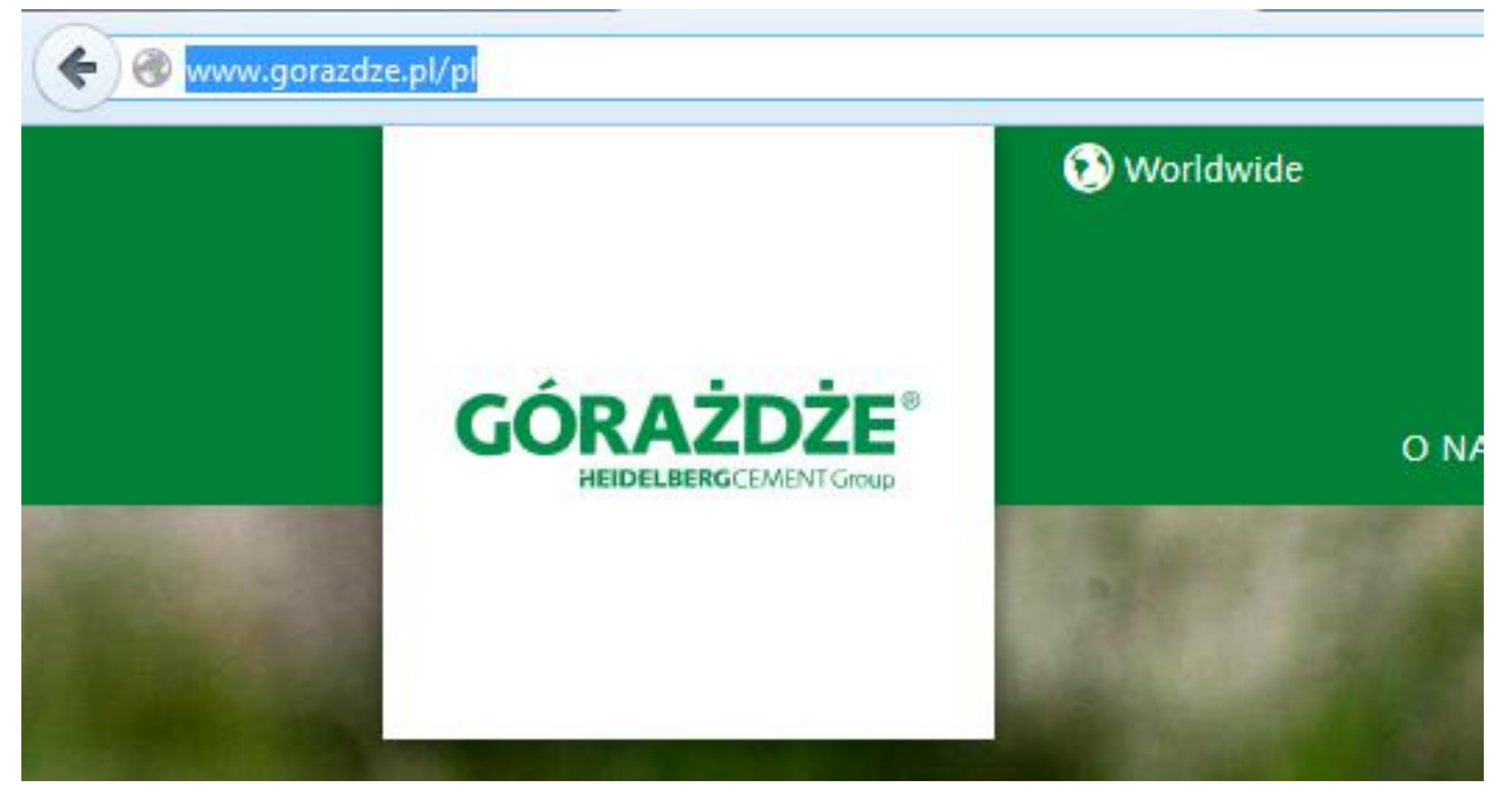

# Select "O NAS", then "DLA DOSTAWCÓW" and "PLATFORMA ZAKUPOWA"

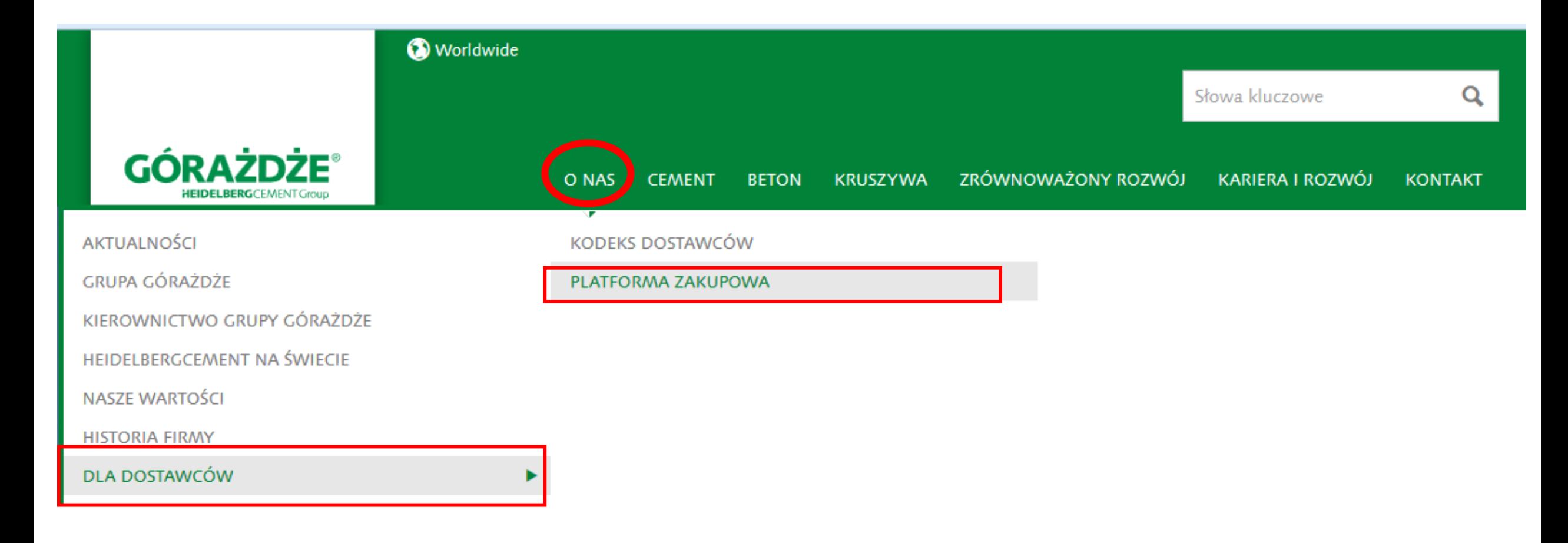

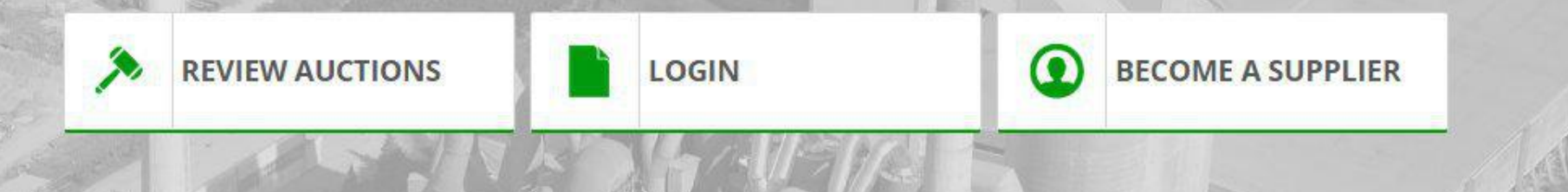

Welcome to the dedicated platform for suppliers of GÓRAŻDŻE CEMENT SA. We invite you to successful cooperation!

### Here you can select language

Spółka Górażdże Cement SA wdrożyła Platforme Zakupową Open Nexus, która stanowi zbiór nowoczesnych narzędzi elektronicznych wspierających realizację procesów handlowych. Oferowane narzędzia powstały dzięki gromadzonej przez ponad dekadę specjalistycznej wiedzy na temat najlepszych praktyk biznesowych. Znajdujesz się obecnie na stronie głównej Platformy Dedykowanej dla Dostawców, która w szybki i intuicyjny sposób umożliwi Twojej firmie zapoczątkowanie współpracy.

**MAIN PAGE** 

Regulamin Pomoc Kontakt Powered by: OpenN exus

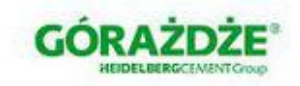

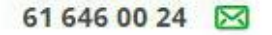

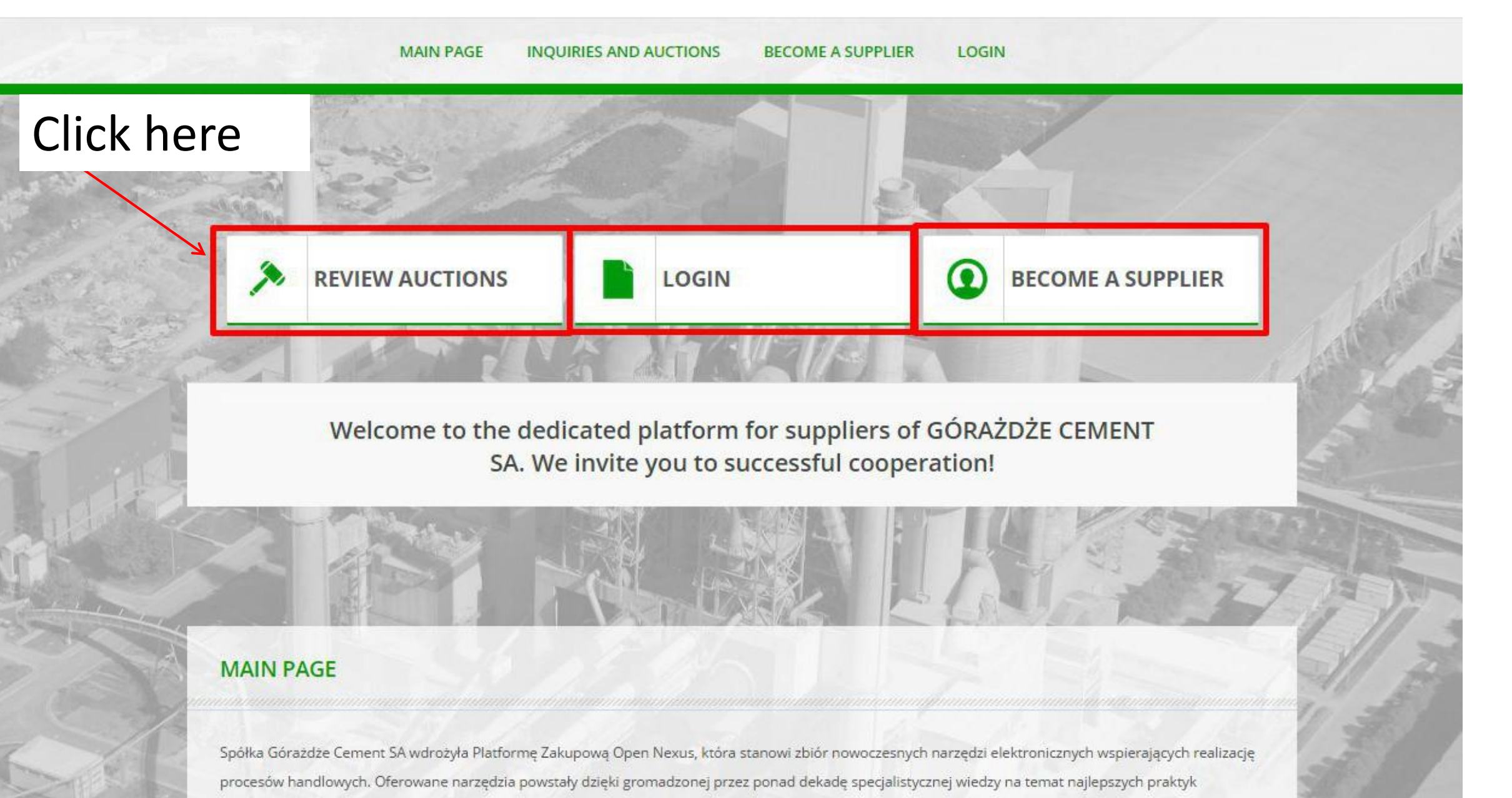

biznesowych. Znajdujesz się obecnie na stronie głównej Platformy Dedykowanej dla Dostawców, która w szybki i intuicyjny sposób umożliwi Twojej firmie

## Here you can check all current inquiries and auctions

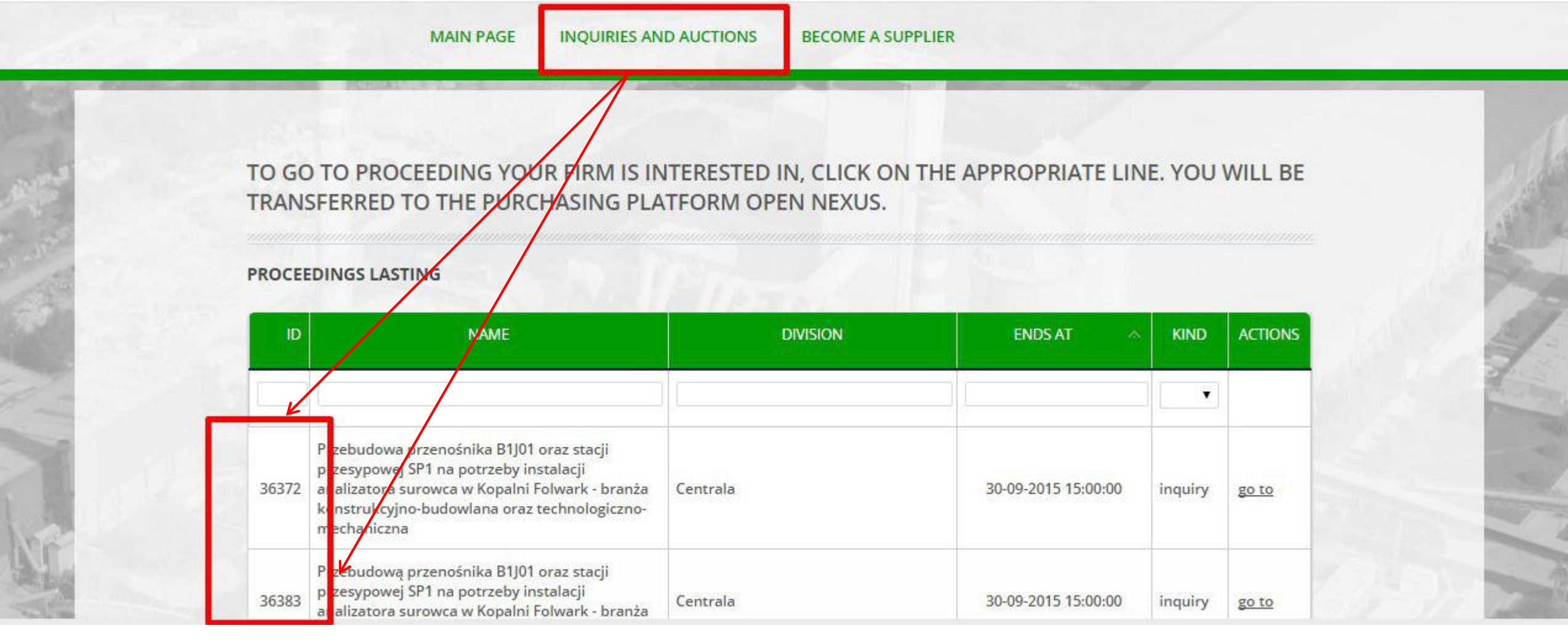

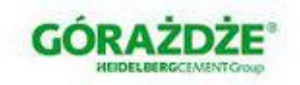

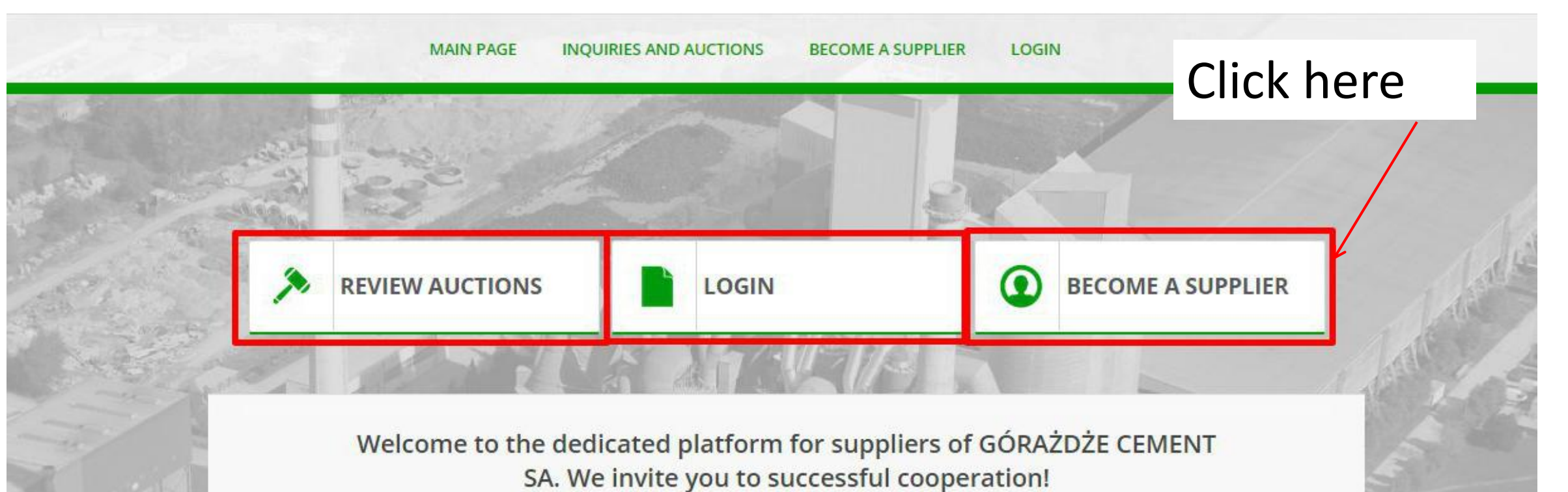

#### **MAIN PAGE**

Spółka Górażdże Cement SA wdrożyła Platformę Zakupową Open Nexus, która stanowi zbiór nowoczesnych narzędzi elektronicznych wspierających realizację procesów handlowych. Oferowane narzędzia powstały dzięki gromadzonej przez ponad dekadę specjalistycznej wiedzy na temat najlepszych praktyk. biznesowych. Znajdujesz się obecnie na stronie głównej Platformy Dedykowanej dla Dostawców, która w szybki i intuicyjny sposób umożliwi Twojej firmie

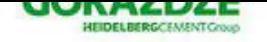

 $616460024$ 

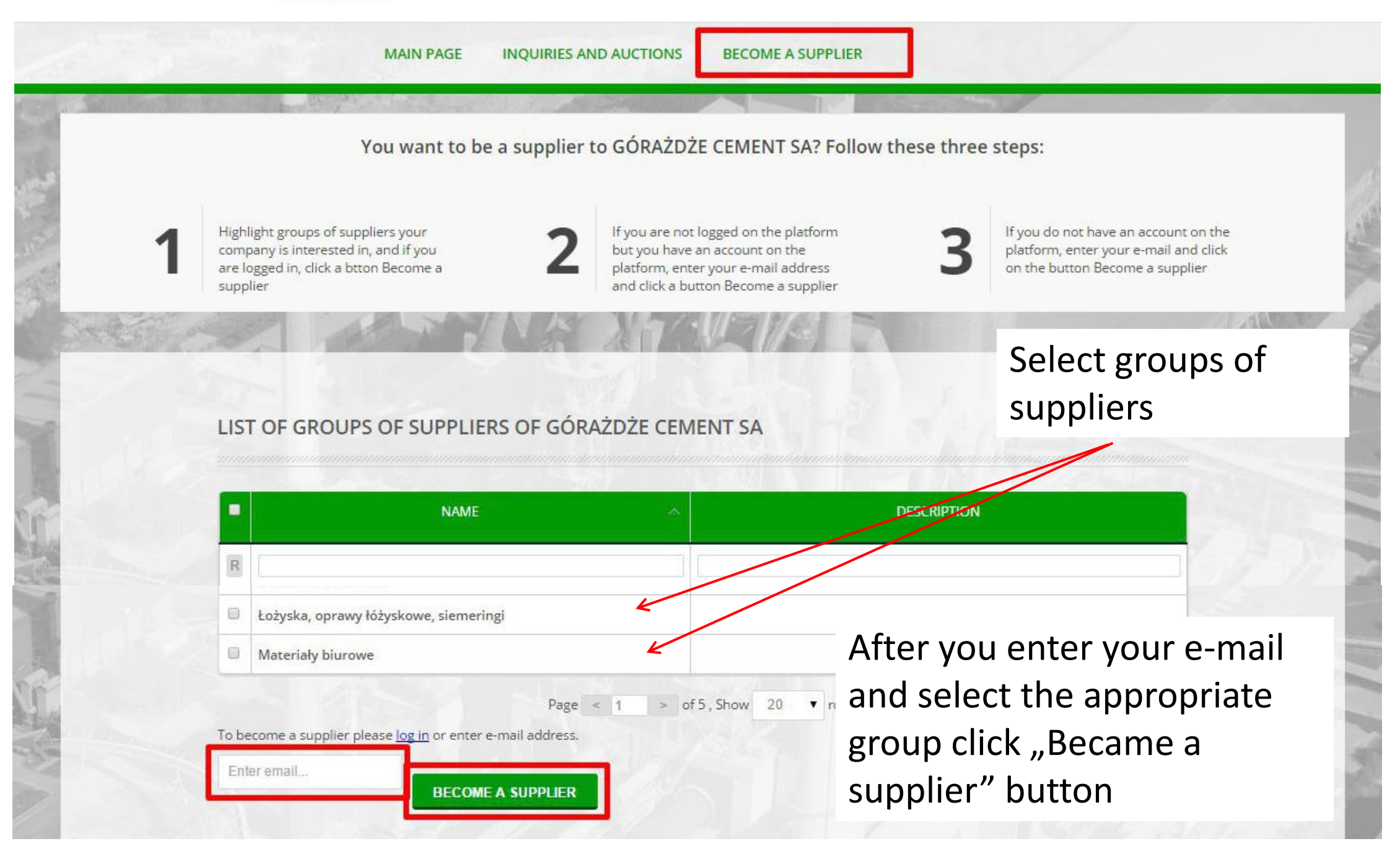

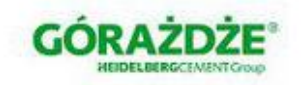

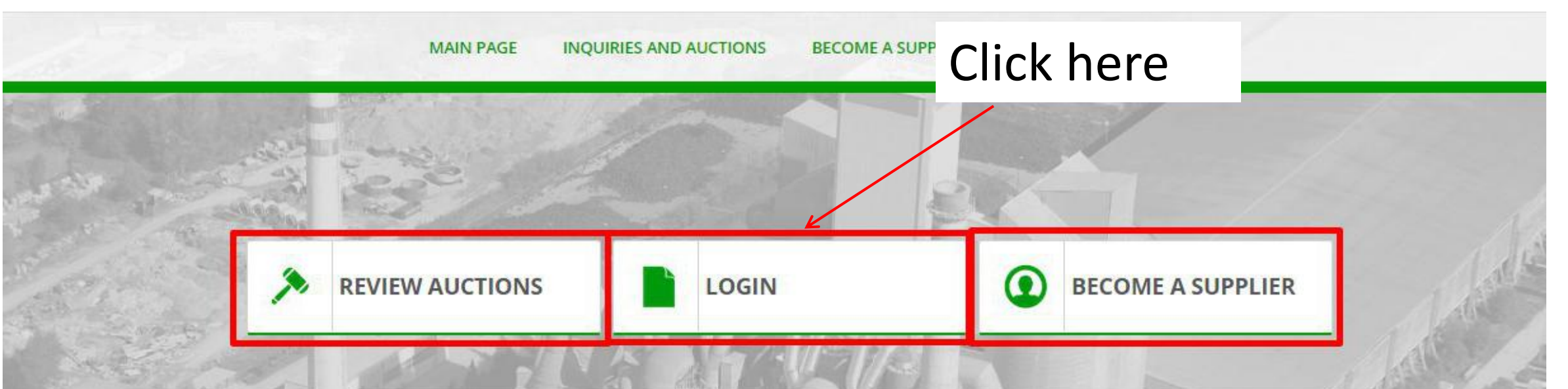

Welcome to the dedicated platform for suppliers of GÓRAŻDŻE CEMENT SA. We invite you to successful cooperation!

#### **MAIN PAGE**

Spółka Górażdże Cement SA wdrożyła Platformę Zakupową Open Nexus, która stanowi zbiór nowoczesnych narzędzi elektronicznych wspierających realizację procesów handlowych. Oferowane narzędzia powstały dzięki gromadzonej przez ponad dekadę specjalistycznej wiedzy na temat najlepszych praktyk. biznesowych. Znajdujesz się obecnie na stronie głównej Platformy Dedykowanej dla Dostawców, która w szybki i intuicyjny sposób umożliwi Twojej firmie

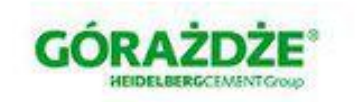

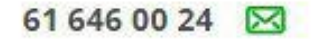

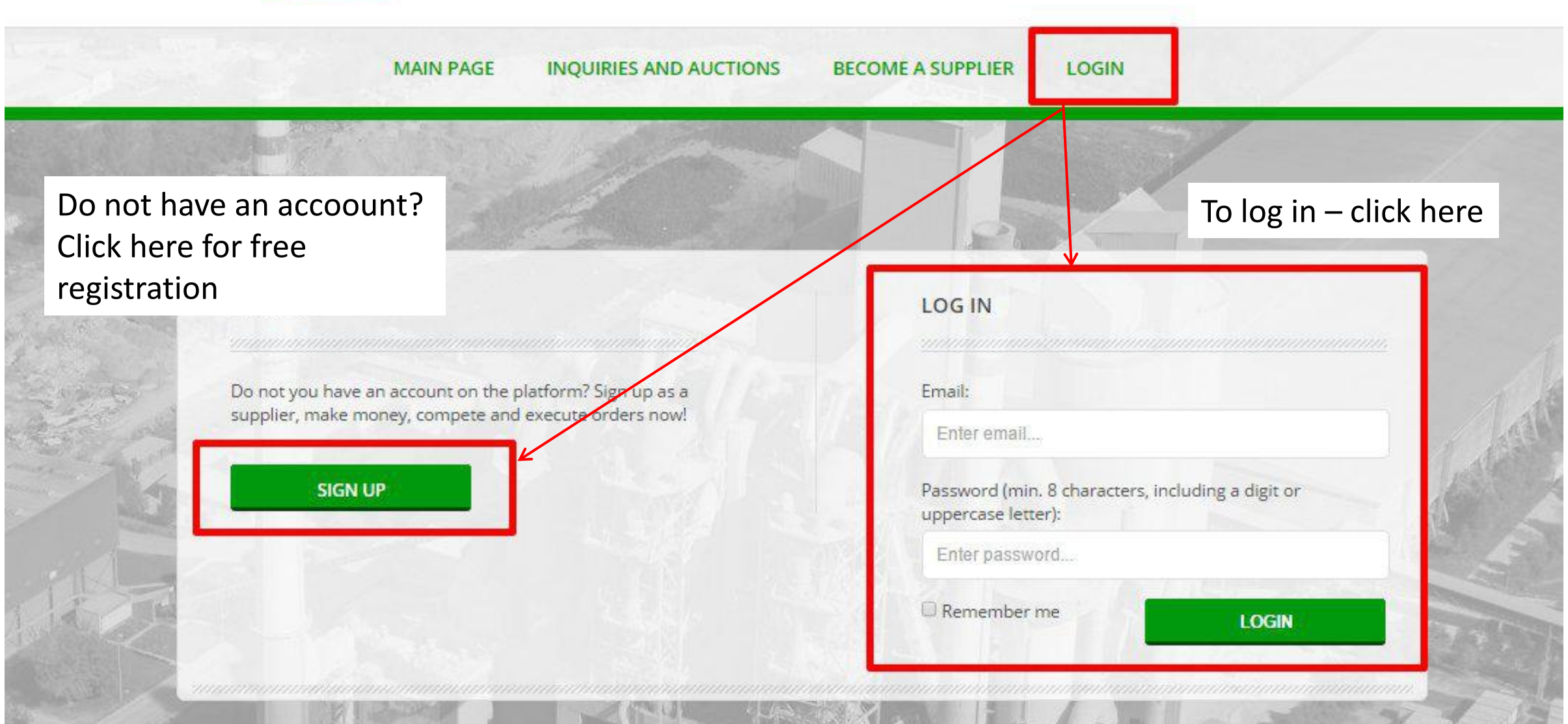